### SECURE DEVICE INSTALL

draft-wkumari-opsawg-sdi-03

#### BACKGROUND / DISCLAIMER

- Idea percolating for a while
	- **draft-ietf-anima-autonomic-control-plane** final impetus.
- Designed for simplicity
	- implement and use
- Examples use Cisco autoinstall, but works with anything with a config.
- Does not solve all use cases, solves common one

Use-case

#### SECURE DEVICE INSTALL

- Ship a device to an Internet Exchange
	- Already have a circuit
- Have device able to be plugged in and Just Work
- Great! Use e.g Autoinstall, solved!
	- Nope.

### Refresher on autoinstall

#### AUTOINSTALL

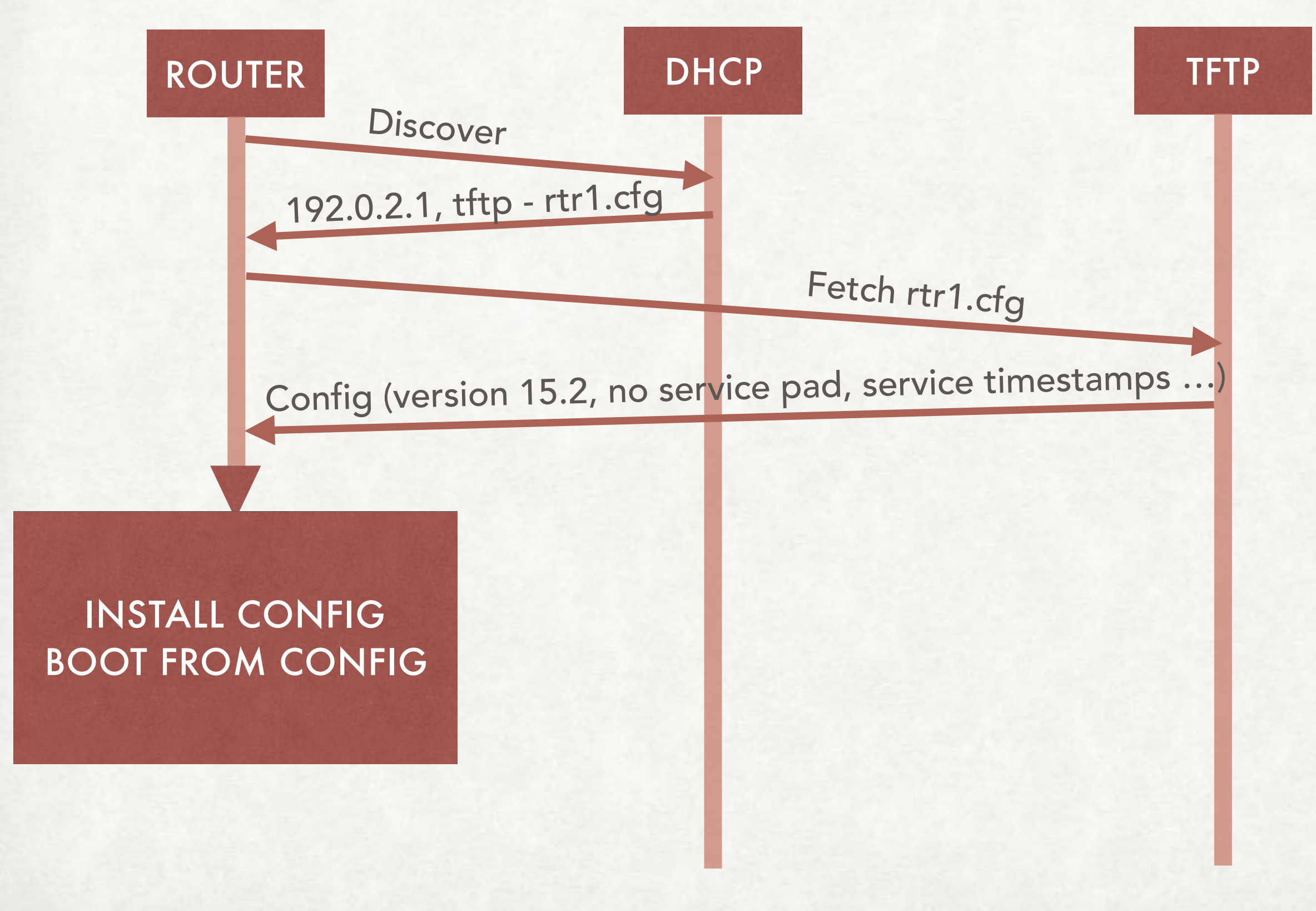

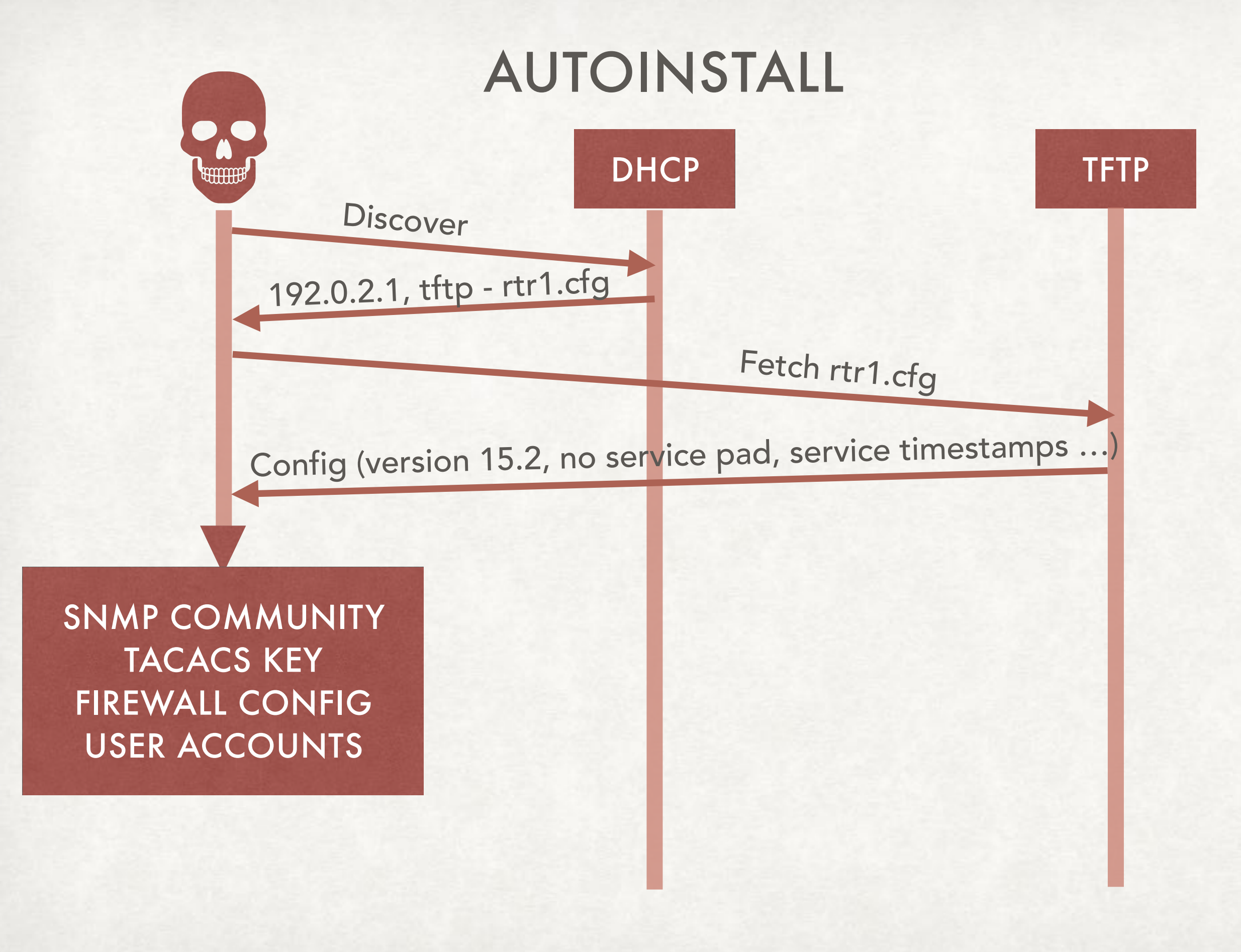

## I'm Sad

#### SECURE DEVICE INSTALL

1.Vendors builds device, makes a keypair 2. They publishe public key on <http://cert.vendor.example>

1.I order a device 2.Vendor says "Thanks, shipping you serial #4217" 3.I fetch <http://cert.vendor.example/sn-4217.crt> 4.Encrypt config file to key in sn-4217.crt

When device boots, it fetches rtr1.cfg:

- 1. If rtr1.cfg looks sane, install and boot
- 2. If not, decrypt with private key, install and boot
- 3. Done.

#### SECURE AUTOINSTALL

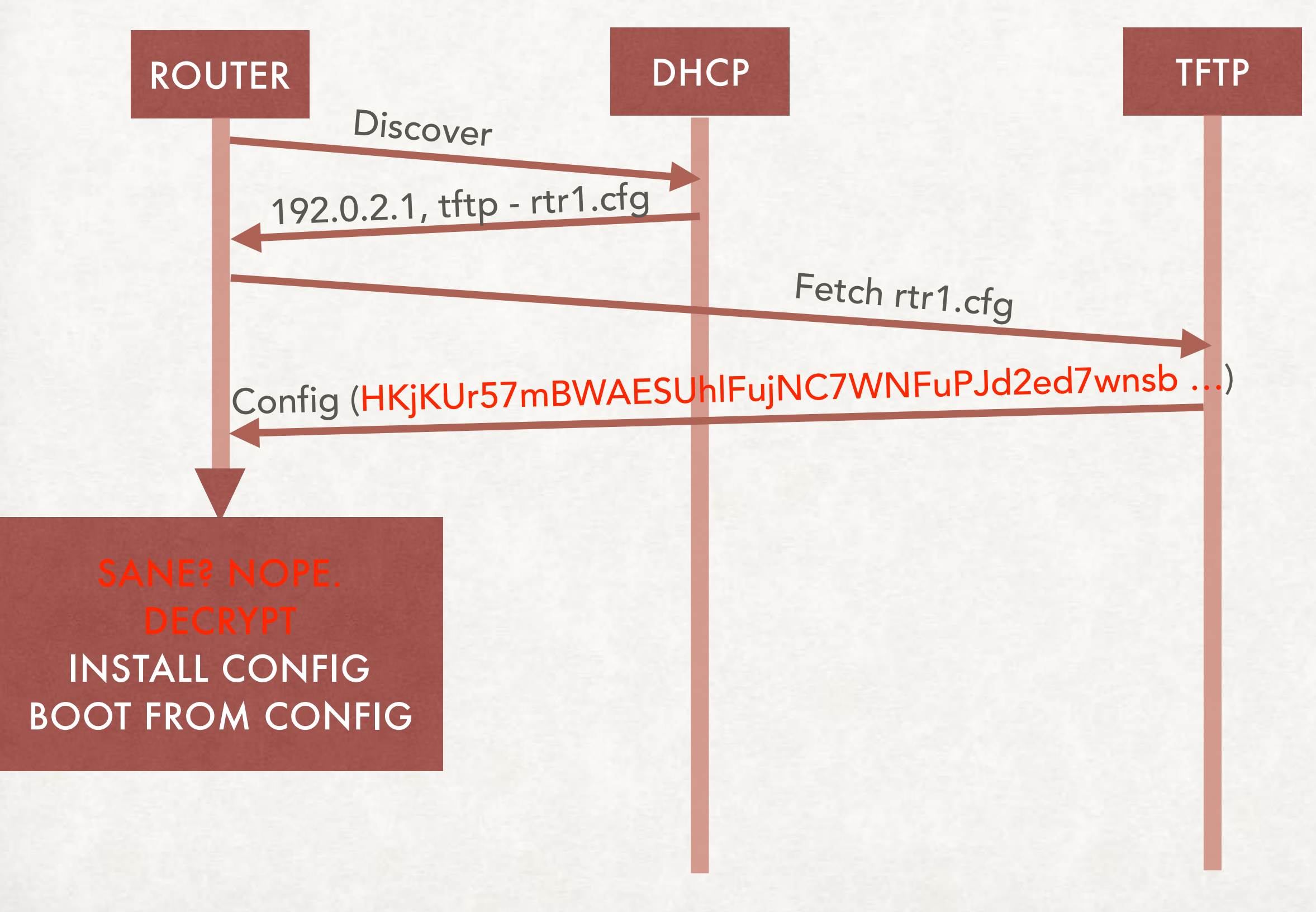

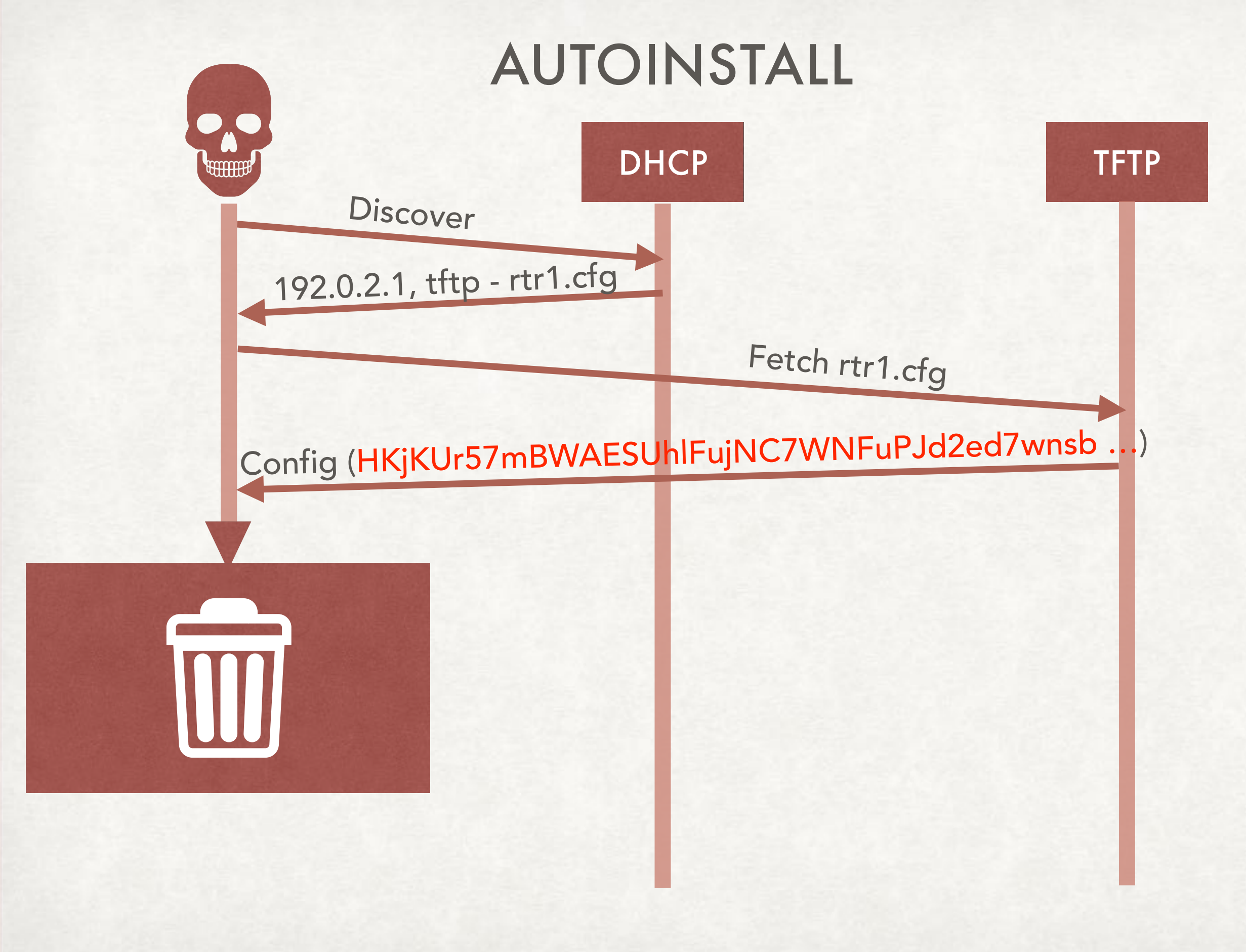

# Attacker Sad

#### FAQ

- Why not draft-ietf-netconf-zerotouch?!
	- Simplicity.
	- netconf-zerotouch better, but more complex
- Why not ANIMA ACP and BRSKI?!
	- Simplicity / control. ANIMA is very heavyweight
- Why not \$Vendor \$Cool\_Product?
	- Simplicity, standardized
- Why not use the 802.1AR IDevID certificate?
	- If you have it and can use it, go right ahead
- Can I delete the cert?
	- Probably? Your choice.

### QUESTIONS?

#### SIMPLE? REALLY!?

**Step 1: Fetch the certificate.** 

 **\$ wget http://keyserv.example/certificates/SN19842256.crt** 

**Step 2: Encrypt the config file.** 

 **\$ openssl smime -encrypt -aes-256-cbc -in SN19842256.cfg\** 

 **-out SN19842256.enc -outform PEM SN19842256.crt** 

 **-----BEGIN PKCS7-----** 

**MIICigYJKoZIhvcNAQcDoIICezCCAncCAxggE+MIIBOgIBADAiMBUxEzARB gNVBAMMClNOMTk4NDIyNTYCCQDJVuBOb1DANBgkqhkiG9w0BAQEFAASCAQB ABvM3...** 

 **LZoq08jqlWhZZWhTKs4XPGHUdmnZRYIP8KXyEtHt** 

 **-----END PKCS7——** 

**Step 3: Profit!**